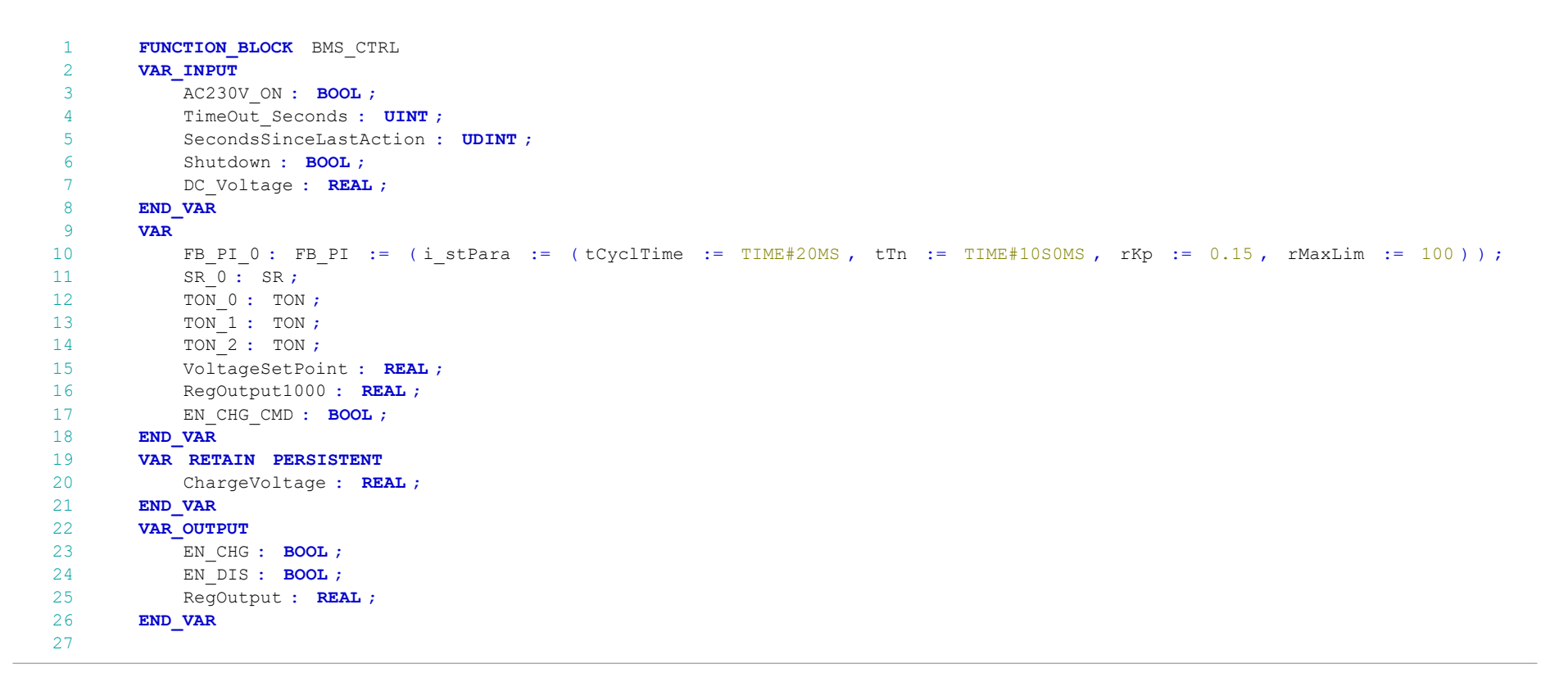

1 Enables charge automatically when 230V is applied.

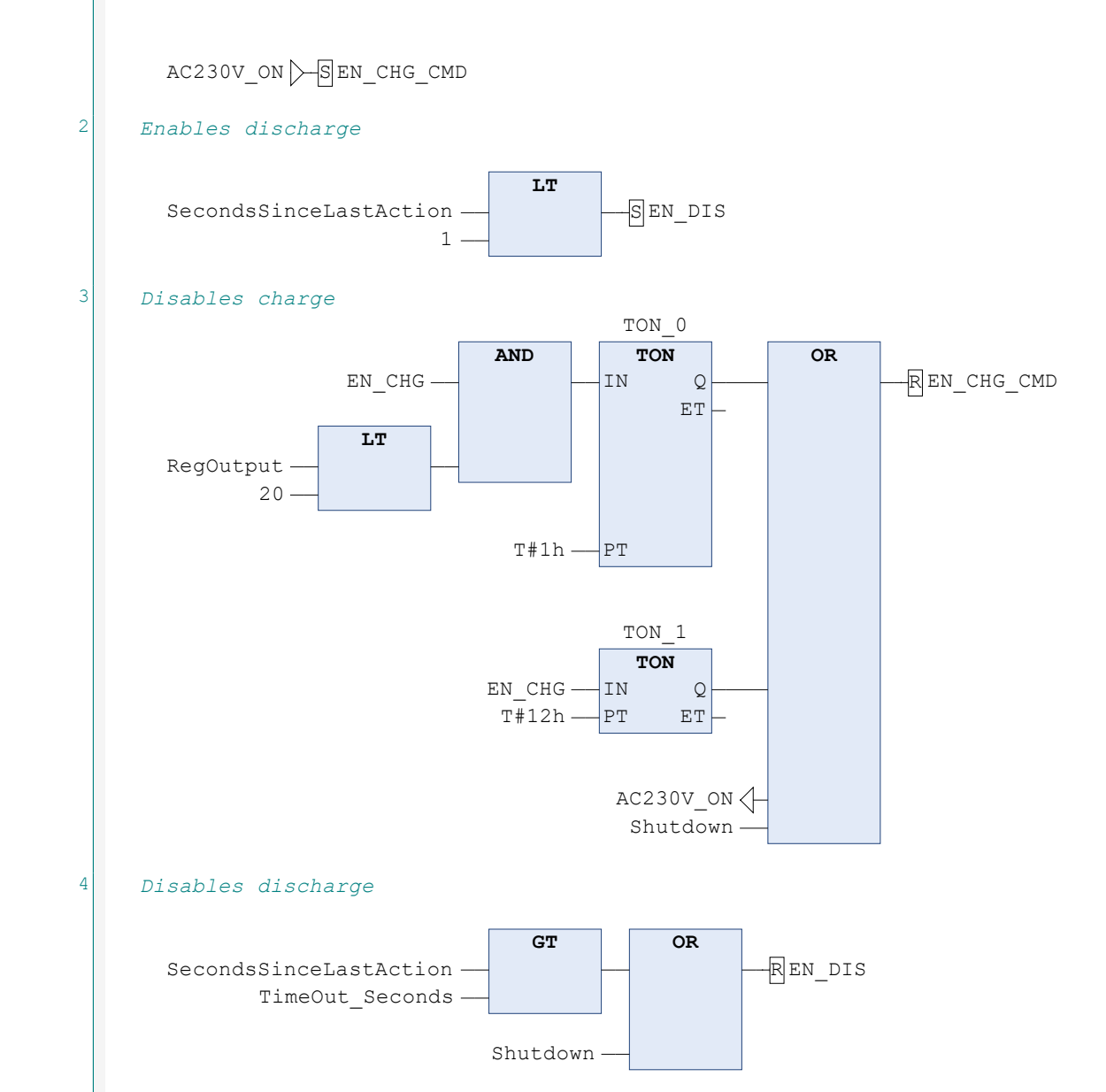

5 Protection agains contactors in a special case where "Lithium Balance s-BMS" is used, as their BMS control is not

designed for "hybrid applications".

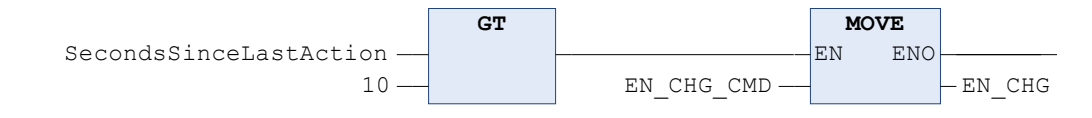

XCsjaelland-spil\_68\_BMS.project<br>1/31/2023 12:46 PM

 $\sim$ 

POU: BMS\_CTRL

XCsjaelland-spil\_68\_BMS.project Page 2 of 4 1/31/2023 12:46 PM

XCsjaelland-spil\_68\_BMS.project Page 3 of 4 1/31/2023 12:46 PM

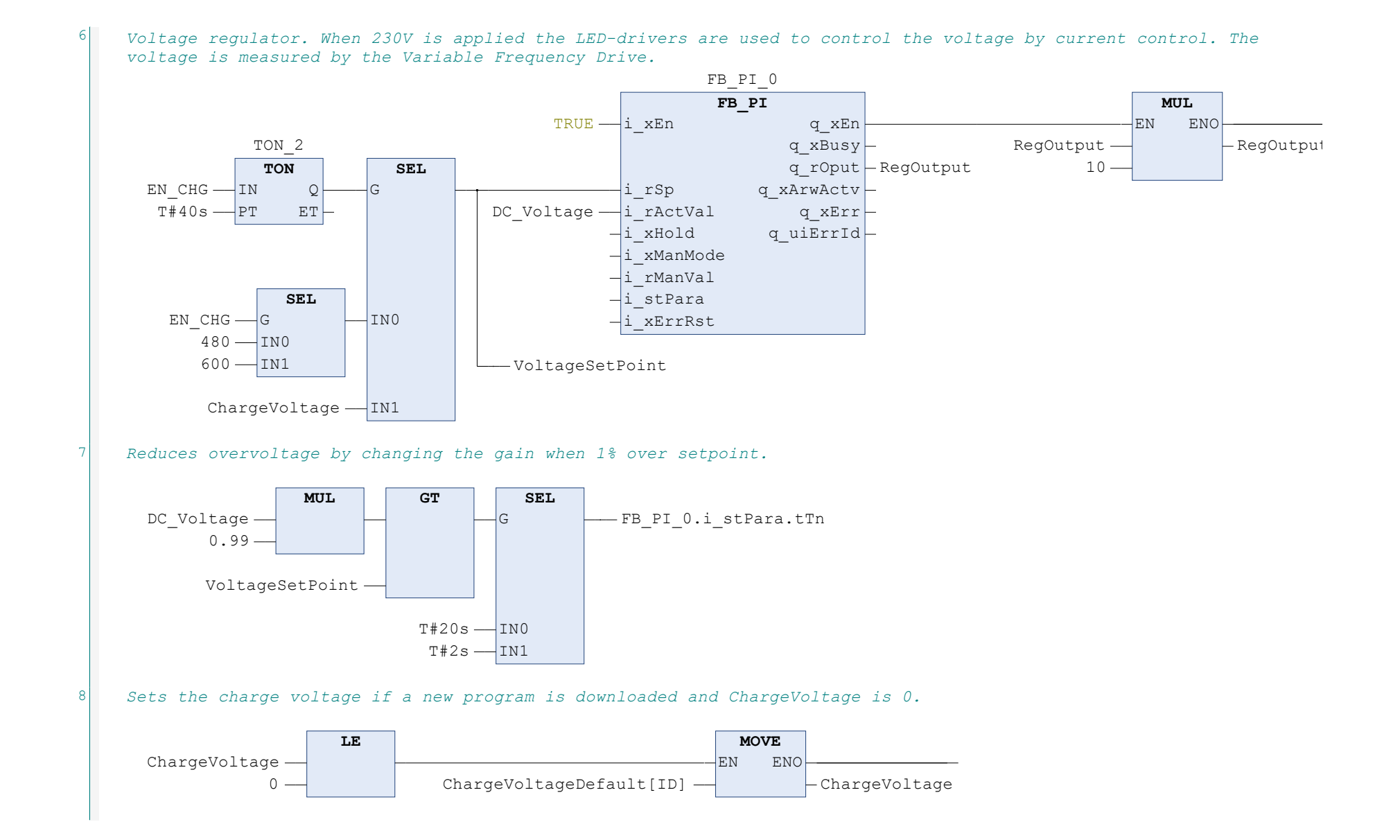

POU: BMS\_CTRL

 $t1000$ 

XCsjaelland-spil\_68\_BMS.project Page 4 of 4 1/31/2023 12:46 PM